AutoCAD Crack PC/Windows

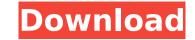

# AutoCAD Crack Download [32|64bit] 2022 [New]

1-year warranty - learn more AutoCAD LT is a simplified, yet powerful version of AutoCAD, with a streamlined workflow for smaller businesses. It includes tools to help you quickly create drawings of architectural plans, blueprints, electrical wiring diagrams, and more. It's perfect for businesses that don't need the capabilities of AutoCAD Pro, and those looking for a basic, easy-to-use CAD program. It can be licensed as a perpetual-on-access subscription. We understand that you're in the business of designing, building, or improving buildings, homes, landscapes, and more. As a result, we created AutoCAD LT 2019, which is designed for you to get started quickly and build amazing drawings, views, and views of your designs. AutoCAD LT 2019 features: Access to the latest 2019 release of AutoCAD, previously available in the market only as AutoCAD LT 2019, for \$399.99. A powerful, yet easy-to-use interface to use AutoCAD LT 2019 One main menu to manage your drawing tasks New powerful, multi-stage DWCAD LT 2019 Text layer editing with shape snapping Traditional and modern drawing views Enhancements to DWF - AutoCAD LT 2019 Enhanced native CAD font rendering with the new AutoCAD LT 2019 Raster Fonts option Improved DWF - AutoCAD LT 2019 Revised 2D and 3D Drafting Center toolbar New antive 2D AutoCAD LT 2019 Revised AutoCAD LT 2019 Revised AutoCAD LT 2019 Vector Editing Center toolbar New symbol and type library for AutoCAD LT 2019, including many libraries such as: Electrical, Mechanical, Lighting, Structural, Site, Architectural, and Technology Optimized construction sheet handling for AutoCAD LT 2019 AutoCAD LT 2019 is a great choice for businesses with complex drawings. In addition to the standard features of AutoCAD LT 2019 Revised DW

### AutoCAD Full Version

Remapping AutoCAD For Windows 10 Crack has extensive support for customizing the behavior of user interface components. These customizations can be specified in an XML (or LISP) file or can be created by editing a DFM file with a text editor. Previous to AutoCAD 2015, the mapping file was created with Remap.rmap, which was a text file. Beginning in AutoCAD 2015, remapping was implemented using AutoCAD's native XML language. Customizing AutoCAD Many thousands of AutoCAD users customize AutoCAD with custom macros, in AutoLISP, Visual LISP, and Visual Basic scripts. Others use customizations via Add-on applications. The customizations of AutoCAD can be organized into several categories: Menu bar settings Keyboard shortcuts Desktop toolbars User-interface component settings Customizations stored as XML Other customizations, such as drawing templates, custom toolbars, and custom ribbon menus Menu bar settings are used to customize the locations of menu bars, toolbars, the options menu, and the ribbon. Keyboard shortcuts are used to customize the keyboard shortcuts that can be used to perform common actions in AutoCAD. Desktop toolbars and ribbon menu bars are used to customize the default locations of some of the toolbars and the ribbon menus. XML files. AutoCAD's internal implementation is based on XML. As such, some of fautoCAD user toolbars User is specific custom toolbars Custom toolbars in AutoCAD. Dusktop toolbars When a toolbars, which can be composed of graphical buttons or of text boxes for editing text. There are several types of custom toolbars in AutoCAD. As such as becified in a drawing, it appears in the drawing's toolbars list. Custom is add not colbars and to create the drawing templates. By placing objects, such as blocks, in a drawing it into a drawing, the drawing is created in a manner similar to that used to create the drawing itself. Some of AutoCAD cabbing templates allow users to make their own templates. See also AutoCAD LT AutoCAD cabbing4

#### **AutoCAD** Activator

Q: How do I completely remove a class? I need to do something like... class A { void fun1() { void fun2(); // How do I do this? } void fun2() { // Do nothing special } } What is the best way to have this happen? I tried adding \_\_virtual\_\_ to the fun1() and fun2() but it seems it only works when I use virtual functions in a base class, not in the derived class. Is there any way to do this? A: Add this to fun2() { // Do nothing special } ...and this to fun1() { // Do nothing special fun2(); } This is a classic example of a violation of the "unencapsulation" principle. For other similar violations, here is a list. FILED NOT FOR PUBLICATION MAR 02 2013 MOLLY C. DWYER, CLERK UNITED STATES COURT OF APPEALS

#### What's New in the AutoCAD?

AutoCAD® 2023 supports seamless edition of existing 3D models by joining their surfaces into one. It also supports seamless deletion of loose model elements. This is possible because 2023 removes the requirement that a model contain only a single level of geometry, which helped make previous editions of AutoCAD possible. More details can be found in the news article at the link below. If you're interested in working with 3D models in AutoCAD, make sure you check out the news about support for.dwg files in 2023. Inherit your drawing style from multiple sources. In previous releases, you could use multiple drawing styles to create a single drawing. This feature was not supported on mobile or when drawing on a tablet. Now you can create a drawing style and pick one or more drawing styles to which you want to apply the style from the Format panel. You can also set the style on a drawing to override the drawing style that was applied to the drawing. See the news article for more details. See the 2023 topic on My.Autodesk.com for more details. New Commands in the Legend: The Legend command allows you to add custom, numbered entries to the drawing. The Legend Property tab (LPTNUML) shows the properties that can be changed for this command. To insert a second entry, right-click somewhere within the first entry and choose Insert Legend Entry from the menu. To insert a second entry, right-click anywhere within the Legend and choose Delete Legend Entry from the menu. Use the mouse to define how the Legend which are a visual representation of the entry, rou can use the Edit Legend Entry from the menu. To move the Legend Entry from the menu. To move the Legend is entries, drag their little squares, which are a visual representation of the entry number. You can use the Edit Legend Entry command to make edits within the legend or add more entries to it. Note: The position of an entry in the legend can change with changes to the drawing canvas. Use the X and Y coordinates of the Legend Entry icon to determine where an entry wi

## System Requirements For AutoCAD:

Supported OS: Windows XP (SP3) or later, Mac OS X 10.3 or later Internet Explorer 8 or later, Firefox 2.0 or later Minimum: OS: Windows XP (SP3) or later, Mac OS X 10.3 or later Minimum: 500 MB of free hard disk space

https://toilesdusoleil-montpellier.com/wp-content/uploads/2022/07/AutoCAD\_Crack\_\_License\_Code\_\_Keygen\_X64-1.pdf
https://www.voyavel.it/wp-content/uploads/2022/07/AutoCAD\_With\_Full\_Keygen\_Download.pdf
https://arteshantalnails.com/2022/07/24/autocad-24-2-mac-win/
https://www.moskyshop.com/wp-content/uploads/2022/07/decomari.pdf
https://healthfitstore.com/2022/07/24/autocad-crack-with-registration-code-free-download/
https://www.manuperezfoto.com/wp-content/uploads/2022/07/lyvydeju.pdf
https://marketsneakers.com/autocad-2022-24-1-crack-april-2022-2/
https://marketsneakers.com/autocad-2022-24-1-crack-april-2022-2/
https://www.mrfoodis.de/wp-content/uploads/2022/07/AutoCAD\_Crack\_\_Keygen\_Full\_Version\_Free\_Download\_MacWin\_Latest.pdf
https://weblanwan.com/autocad-free-pc-windows-latest-2022/
https://weblanwan.com/autocad-free-pc-windows-latest-2022/
https://kingphiliptrailriders.com/advert/autocad-crack-torrent-activation-code-pc-windows-2022-latest/
https://botdirectory.net/wp-content/uploads/2022/07/AutoCAD\_Incl\_Product\_Key.pdf
https://positiverne.dk/wp-content/uploads/2022/07/AutoCAD\_24.pdf
https://positiverne.dk/wp-content/uploads/2022/07/AutoCAD\_24.pdf
https://positiverne.dk/wp-content/uploads/2022/07/AutoCAD-24.pdf
https://positiverne.dk/wp-content/uploads/2022/07/AutoCAD-13.pdf
https://botsom.works/wp-content/uploads/2022/07/AutoCAD\_Crack\_Free\_Download.pdf
https://botsom.works/wp-content/uploads/2022/07/AutoCAD\_13.pdf
https://botsom.works/wp-content/uploads/2022/07/AutoCAD\_Crack\_Free\_Download.pdf
https://statezone.net/autocad-2018-22-0-crack\_free\_Download.pdf
https://statezone.net/autocad-2018-22-0-crack\_Free\_Download.pdf
https://statezone.net/autocad-2018-22-0-crack\_Free\_Download.pdf
https://statezone.net